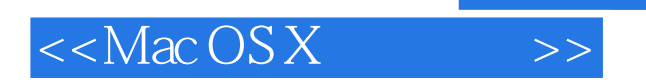

 $<<$ Mac OS X $>>$ 

- 13 ISBN 9787115108692
- 10 ISBN 7115108692

出版时间:2003-4

 $1 \quad (2003 \quad 4 \quad 1)$ 

 $(Miser.B.)$ 

页数:482

字数:872

PDF

http://www.tushu007.com

, tushu007.com

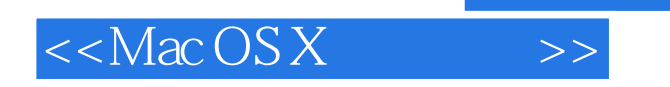

 $Mac OS X$ 

Mac OS X<br>28 2 Mac OS X Mac OS X

1 9 Mac OS X 10 14  $Mac \, OS X$  and  $15~23$   $Mac \, OS X$  $24$   $26$   $Mac OS X$ 做了解释和说明;第27、28章和2个附录详细介绍了Mac OS X的系统维护、问题解决方案及其他相关信

, tushu007.com

Mac OS X

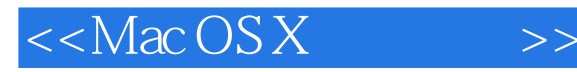

1 Mac OS X: 11.1 Mac OS X: 21.2 Mac OS X: 21.3 Mac OS X 31.3.1 Darwin 31.3.2 51.3.3 51.3.4 61.4 Mac OS X 6 2 Mac OS X 72.1 Mac OS X 82.2 Mac  $\text{OSX}$  82.2.1 Home 82.2.2  $102.23$   $102.2.4$  $132.25$   $142.26$   $142.3$   $Mac OS X$ 152.3.1 Mac 152.3.2 Mac 152.4 162.4.1  $162.42$  " "  $172.43$   $182.44$ 182.5 182.6 20 3 Mac OS X Finder 213.1 Mac OS X的Finder 223.2 使用Finder窗口 223.2.1 打开Finder窗口 223.2.2 滚动Finder窗口 243.2.3 调 243.2.4 253.2.5 Finder 253.2.6 Finder 263.3 Finder 293.3.1 Finder 203.3.2 303.4 Finder 333.4.1 333.4.2 Finder 353.4.3 363.5 Mac OS X Finder 37 4  $\rm Mac \, OSX \hspace{1cm} 384.1 \, \rm Mac \, OSX \hspace{1cm} 394.2 \hspace{1cm} \rm Mac \, OSX \hspace{1cm} 394.2.1 \, \rm Mac \, OSX$ 404.2.2 Mac OS X 414.2.3 Mac OS X 424.2.4 Mac OS X 424.2.5 Mac OS X  $424.26$  Mac OS X  $434.27$  Mac OS X  $434.28$  Mac OS X 助菜单 434.2.9 Mac OS X上下文菜单 444.3 使用系统预置 454.4 认识Mac OS X目录 474.4.1 Mac  $\text{OSX}$  474.4.2 Mac  $\text{OSX}$  484.5 514.5.1 514.5.2  $524.5.3$   $524.6$   $534.6.1$ 544.6.2 554.6.3 564.7 564.7 564.7 564.7.1  $574.7.2$   $604.7.3$  Sherlock  $614.8$  Mac OS X  $614.81$   $614.82$   $634.83$   $654.9$  Mac OS X :桌面快捷键 65第5章 使用与自定义Dock 675.1 认识Dock 685.2 使用Dock项目 695.3 安排Dock 715.3.1 Dock 715.3.2 Dock 725.3.3 Dock 725.3.4 在Dock上加入文件夹 725.4 自定义Dock外观与行为 735.5 善用Dockling功能 755.6 Mac OS X进阶 :Pock 765.6.1 Dock 765.6.2 Dock 775.6.3 Dockling 77 6 Mac OS X 796.1 Mac OS X 806.2 Mac OS X 806.2.1 Mac OS X 816.2.2 Mac  $\text{OSX}$  836.3 Mac OS X 836.4 Mac OS X 846.4.1  $\text{Mac OSX}$  856.4.2  $\text{Mac OSX}$  866.4.3  $\text{Mac OSX}$  $9065$   $Mac$   $OS$   $X$   $90651$   $Mac$   $OS$   $X$   $91652$  $9266$   $Mac OS X$   $97661$   $98662$   $99663$ PDF 1006.7 1016.8 Mac OS X Mac OS X 101 7 Mac OS 9 Classic Classic 1057.1 Mac OS 9.2 Classic Classic 1067.2 Classic 1077.2.1 Classic 1077.2.2 Classic 1097.2.3 Classic 1117.2.4 Classic 1137.2.5 Classic 1137.3 用Classic应用程序 1147.3.1 安装Classic应用程序 1147.3.2 使用Classic应用程序 1157.3.3 使用Classic  $1167.4$  Mac  $0$ S  $9.2$   $1167.5$   $117$   $8$  Mac  $0$  S X  $1208.1$   $1218.1.1$   $1218.1.2$  $1228.1.3$   $1238.1.4$   $1258.1.5$   $1258.1.6$  $1288.1.7$   $1298.2$   $1308.3$   $1318.4$  $1328.5$  1328.5.1  $1328.5.1$ 1328.5.3 1338.5.4 Verbose 1338.6 Mac OS X 体 1338.7 以root帐户登录 1348.8 探索Mac OS X 1378.8.1 Applications目录 1378.8.2 Library目录 1378.8.3 System 1388.8.4 User 139 9 Unix: 1409.1 Mac OS X

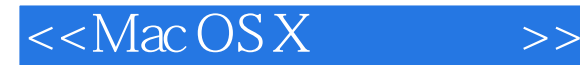

1419.1.1 Terminal 1419.1.2 Shell 1419.1.3 Unix 1429.1.4 Unix 1439.1.5 Shell Scripts 1439.1.6 Unix 1449.2 Unix 1449.2.1 1449.2.2 1459.2.3 1479.2.4 1479.2.5 1489.2.6 1499.3 Unix 1509.3.1 Vi 1509.3.2 1519.4 Mac OS X进阶:使用Unix资源 1529.4.1 使用Terminal快捷键 1529.4.2 学习Unix 152第10章 用Mac连  $154101$   $155102$   $1551021$   $1561022$  DSL 15710.2.3 Cable 15710.2.4 ISDN 15710.2.5 15810.2.6 T-1 15810.2.7 15810.3 16010.4 Mac 16210.4.1 16310.4.2 16810.4.3 Internet 17210.5 173 11 用AirPort连接互联网 17511.1 AirPort无线网络 17611.2 装设AirPort基地台 17711.2.1 装设AirPort Hardware Access Point 17711.2.2 18111.3 Mac OS X AirPort 18211.3.1  $AirPort$   $18211.32$   $Mac OS X$   $AirPort$   $18311.4$   $18511.5$   $Mac OS X$ AirPort 185 12 18712.1 Address Book Mail<br>18812.2 Address Book 18812.2.1 vcard 18812.2.2 Address Book 18812.2 Address Book 18812.2.1 vcard 18812.2.2 Address Book 19012.2.3 19212.2.4 Address Book 19212.2.5 E-Mail 19312.3 Address Book 19312.4 19312.5 Mail 19412.5.1<br>19412.5.2 Mail 19612.5.3 Mail 19812.6<br>19912.6.2 20112.6.3 196125.3 Mail 19812.6<br>
19912.62 20112.63 20212.64<br>
20112.63 20212.64<br>
2012.62 2012.7.2<br>
20412.8 20612.9 20712.10 20712.11<br>
2012.11 Mail Admar Book 20712.11  $1991261$   $1991262$   $2021264$  $20312.7$   $20312.7.1$   $Mail$   $20312.7.2$ 20412.7.3 20412.8 20412.8 20512.8.1 20612.8.2 20612.9 20612.9 20712.10 20712.11 Mac OS X进阶:电子邮件进阶 20912.11.1 了解Mail和Address Book信息存储位置 20912.11.2 使 Address Book 20912.11.3 Mail 210 13 21213.1 Mac OS X Internet Explorer 21313.1.1 Internet Explorer 21313.1.2 Internet Explorer 21413.1.3 Internet Explorer 21513.1.4 AutoFill 21613.1.5 21713.2 Sherlock 21713.2.1 Sherlock 21913.2.2 21913.2.3 Sherlock 22013.2.4 Sherlock 22113.2.5 Sherlock 22213.3 22213.3.1 22213.3.2 Internet Explorer 22313.3.3 22513.4 22513.4  $22713.4.1$   $22713.4.2$   $22813.5$ 22913.6 Mac OS X $23013.61$  Internet Explorer $23013.62$ 用Interarchy更有效地下载文件 23213.6.3 Internet Explorer使用技巧 23313.6.4 使用其他的Mac OS X  $\omega$ Web  $23413.65$   $235$   $14$   $23714.1$ 23814.1.1 23814.1.2 23814.1.3 23814.2 iTools 23914.2.1 iTools 23914.2.2 iTools 24114.2.3 iDisk 24114.2.4 立iTools网站 24314.2.5 使用其他寄存服务发布网站 24514.3 用Mac OS X作为网页服务器 24614.3.1 24814.3.2 Mac $^{24814.3.3}$  Apache $^{25014.4}$   $^{25114.5}$ Mac OS X $252 \t15$   $25315.1$  $25415.2$   $25615.2.1$   $25615.2.3$  $25715.3$   $25815.31$   $25815.3.2$  $25915.4$   $25915.4.1$   $26015.4.2$   $26015.5$ 26215.5.1 26215.5.2 26515.5.3 Mac 26515.5.4 Mac 26615.5.5 26815.6 26815.6 26915.6.1  $2691562$   $2701563$   $27115.7$   $27115.71$ 27115.7.2 Grab 27115.8 27215.8 1  $27215.82$   $27315.9$   $27415.10$  Mac OS X进阶:图像文件格式 275第16章 收听和处理音乐 27716.1 了解Mac上的音乐 27816.2 用iTunes

第一图书网, tushu007.com

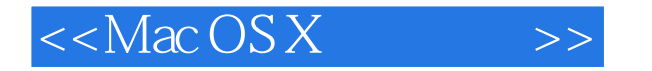

CD 27816.2.1 iTunes 27816.2.2 CD 28116.2.3 iTunes 28116.3 iTunes MP3 28216.3.1 11. 2022 16.3.1 28316.3.2 MP3 28316.3.3 iTunes 28416.3.4 MP3 28516.3.6 28616.3.7 iTunes MP3 28416.3.5 iTunes 28516.3.6 28616.3.7 iTunes MP3 28816.4 29016.4.1 iTunes CD 29116.4.2 iTunes MP3 合 29216.5 问题解决方案 29316.6 Mac OS X进阶:更多音乐 29516.6.1 使用iTunes快捷键 29516.6.2 利用iTunes收听网络广播 29516.6.3 iTunes高级命令 296第17章 浏览、编辑和制作 QuickTime影片 29717.1 QuickTime QuickTime 29817.1.1 Mac OS X QuickTime 29817.1.2 QuickTime QuickTime 29917.1.3 QuickTime 29917.1.4 QuickTime 道 30117.1.5 QuickTime专业版支持的多媒体类型 30117.2 升级及设置QuickTime 30117.2.1 升级 到QuickTime专业版 30217.2.2 设置QuickTime 30217.3 浏览QuickTime影片 30417.3.1 设 置QuickTime Player预置 30517.3.2 观赏硬盘或光盘里的QuickTime影片 30517.3.3 观赏网络上 QuickTime 30717.3.4 QuickTime VR 30917.3.5 QuickTime TV 30917.4 用QuickTime专业版制作、编辑电影 31017.4.1 制作一个新的QuickTime影片并置入剪辑片段 31017.4.2 31217.4.3 31217.4.3 31317.5 QuickTime 31317.6 QuickTime 31417.6.1 31517.6.2 片声轨的音量大小 31517.7 问题解决方案 31617.8 Mac OS X进阶:QuickTime进阶 31617.8.1 利 用QuickTime专业版转换文件格式 31617.8.2 利用QuickTime Player快捷键 31717.8.3 发布QuickTime影 31817.8.4 QuickTime 319 18 iMovie 32018.1  $32118.2$  DV  $32218.3$   $32318.31$ 32318.3.2 QuickTime 32518.3.3 32518.3.3 32518.3.4 32618.3.5 32718.3.6 32718.4  $32818.5$   $32918.5.1$   $33018.5.2$   $33118.6$  $3321861$   $3321862$   $3321863$ 33418.7 33518.7.1 33618.7.2 33618.7.3 33918.7.4 34018.7.5 34118.7.6 34118.7.7 34218.8 34218.8 34218.8 34218.8 34218.8.2 34318.8.3 34418.8.4 DVD 34518.9 解决方案 34518.10 Mac OS X进阶:iMovie编辑快捷键 345第19章 观看DVD电影 34719.1 在Mac上 观看DVD电影 34819.1.1 用DVD Player观看电影 34819.1.2 设置DVD Player 34919.2 问题解决方案 35019.3 Mac OS X DVD 35019.3.1 DVD Player 35019.3.2 DVD 35119.3.3 Mac<br>35420.2.1 35420.2.2 FireWire 35620.2.3 PCI 35720 35420.2 35420.2.1 35420.2.2 FireWire 35620.2.3 PCI 35720.2.4 35820.2.5 USB 35820.2.6 35920.2.7 36020.2.8 PC 36120.2.9 Mac OS X Mac 36120.3 36220.3.1 AirPort 36220.3.2 ATA 36220.3.3 DIMM SO-DIMM 36220.3.4 SCSI 363 21 36421.1 36521.2  $36521.21$   $36521.22$   $36521.3$ 36721.3.1 36721.3.2 36821.4 36921.6 Mac OS X 36721.3.2 370 22 3712 36921.6 Mac OS X $370\quad22$   $37122.1$ 37222.2 37222.2.1 37222.2.2 37222.2.2 37422.2.3 37422.2.4 37522.3 37522.3  $37722.32$   $37722.4$   $37922.41$ 37922.4.2 38022.4.3 38022.4.4 Mac OS X 38122.45 由Classic环境中使用打印机 38222.5 使用PDF文件 38222.5.1 制作PDF文件 38222.5.2 用Preview来 PDF 38322.6 38322.6.1 ColorSync 38422.6.2 ColorSync  $38522.7$   $38523$   $38723.1$   $38823.2$ 38823.2 38823.2.1 38823.2.2 38923.2.3  $38923.24$   $39023.3$   $39323.31$ 

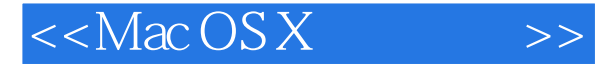

盘刻录机 39323.3.2 安装外挂光盘刻录机 39423.3.3 使用光盘刻录机 39523.4 使用Apple SuperDrive 39523.5 使用磁带机 39623.6 使用其他可插拔媒介设备 39623.7 问题解决方案 39623.8 Mac OS X  $39723.81$   $39823.82$   $39823.82$  $\sim$  39924.1  $\sim$  Mac  $\sim$  40024.2  $40024.2.1$   $40024.2.2$   $40124.2.3$ 40224.3 USB 40224.3.1 USB 40224.3.2  $\text{USB}$  40324.4  $\text{FireWire}$   $\text{40324.41}$   $\text{FireWire}$ 40324.4.2 FireWire 40324.5 404 25 40525.1 Mac OS X 40625.1.1 Mac OS X 40625.1.2 40725.2  $40825.3$   $40925.4$   $40925.4$   $40925.41$   $41025.42$ 设置和使用FTP服务 41325.5 监视及管理网络 41425.5.1 使用Network Utility来评估您的网络 41425.5.2 41625.5.3 Netlnfo Manager 41825.6 41 42025.7 Mac OS X $\frac{1}{20}$  Mac OS X $\frac{1}{20}$  Windows  $\frac{421}{26}$ 42226.1 Mac 42326.2 AirPort 42326.3  $42426.4$  IP  $42526.5$  DHCP 42526.5.1 DHCP 42626.5.2 DHCP 42726.5.3 Mac OS X DHCP 42726.5.4 DHCP 42826.6 429 27 Mac 43027.1 Mac  $\sim$  43127.2 Mac 43127.2.1  $"$   $"$   $"$   $43127.2.2$   $43227.2.3$   $43527.2.4$ 43927.2.5 Mac 44027.2.6 43927.2.5 保护您的Mac 44127.3.1 以用户帐户保护您的Mac 44127.3.2 以权限保护您的Mac 44127.3.3 以钥匙 Mac 44127.4 Mac 44427.4.1 Mac 44427.4.2 Mac 446 28 Mac 44928.1 Mac 45028.2 45028.2.1 45128.2.2 Bug 45128.2.3 45128.2.4 45128.2.5 45228.3 45228.4 Mac 45228.4.1 Apple System Profiler  $45328.4.2$  Process Viewer  $45528.4.3$  CPU Monitor 45628.4.4 Top 45728.4.5 Console 45828.5  $45928.5.1$   $45928.5.2$   $45928.5.3$  46028.5.4 为您的问题寻找帮助 463附录A 安装与维护Mac OS X 465A.1 移到Mac OS X系统上并加 466A.2 Mac Mac MacOS X 466A.3 Mac 467A.4 Mac OS X 468A.4.1 468A.4.2 Mac OS 9 469A.4.3 Mac OS 9.2 470A.5 Mac OS X 471A.6 Mac OS X 472A.7 Mac OS X 474A.8 475 B PowerBook iBook 477B.1 Mac OS X 478B.1.1  $478B.1.2$   $480B.1.3$   $1.3$   $1.3$   $1.481$ 

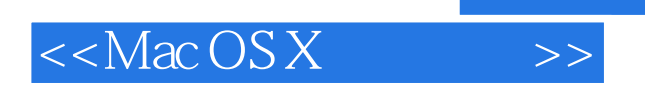

*Page 7*

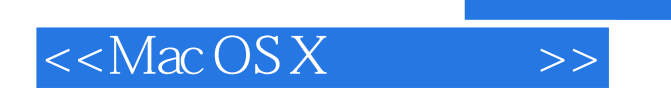

本站所提供下载的PDF图书仅提供预览和简介,请支持正版图书。

更多资源请访问:http://www.tushu007.com

, tushu007.com